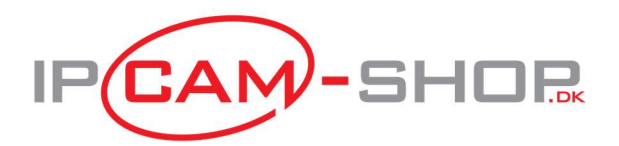

## Ikke noget synligt netværk

Din trådløse router er muligvis ikke indstillet til at udsende sit netværks-id (SSID). Når SSID'et udsendes, bliver netværket synligt for alle inden for netværkets rækkevidde. Herved forbedres netværkets sikkerhed også. Se i vejledningen fra din trådløse router, eller åbn websiden med routerindstillinger for at slå udsendelse af SSID til.

Andre enheder i hjemmet kan forårsage forstyrrelser mellem pc'en og netværk, der er inden for rækkevidde. Eksempelvis bruger mikroovne og andre trådløse telefoner bestemte frekvenser (2,4 GHz og 5 GHz), der også bruges af en del netværkshardware.

Der er to ting, du kan prøve:

- Hvis der findes sådanne enheder i nærheden af pc'en, kan du slå dem fra midlertidigt eller flytte dem længere væk.
- Skift indstillingerne for routeren eller adgangspunktet for at bruge en anden trådløs kanal, eller indstil kanalen til at blive valgt automatisk, hvis den er indstillet til et fast kanalnummer. Nogle gange fungerer én trådløs kanal bedre end andre. Kontrollér vejledningen, der fulgte med routeren, for at få instruktioner i at indstille den trådløse signalkanal.